# Package 'IntNMF'

July 19, 2018

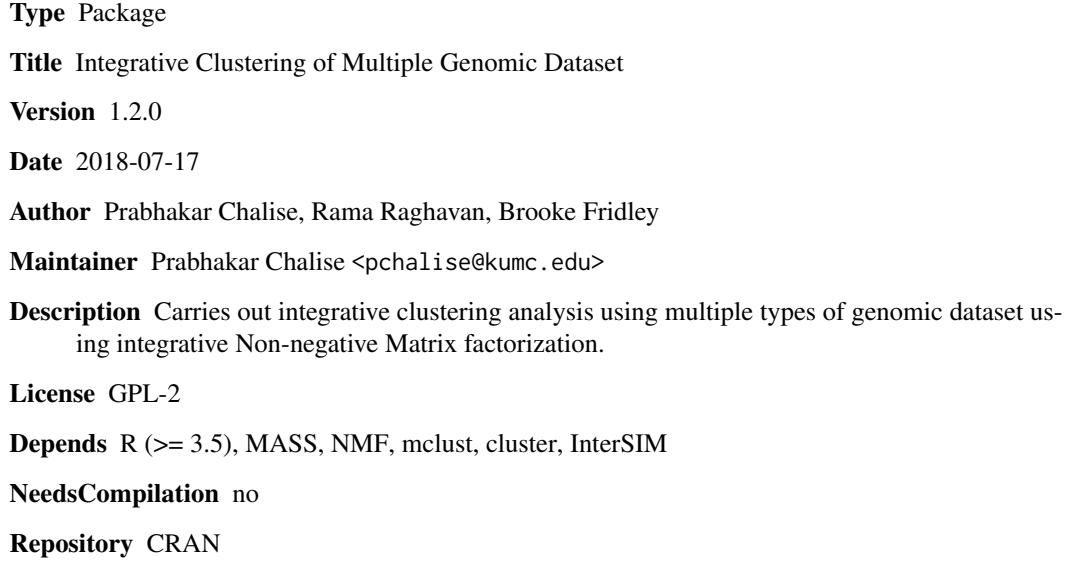

Date/Publication 2018-07-18 22:40:19 UTC

RoxygenNote 6.0.1

# R topics documented:

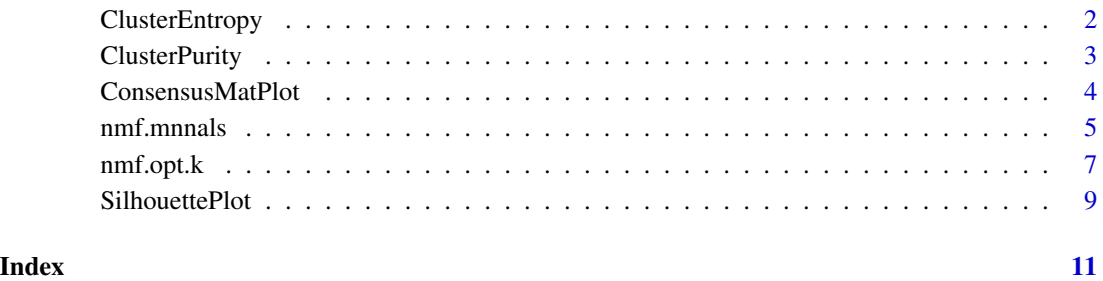

<span id="page-1-0"></span>

## **Description**

Given the true clustering assignment for the subjects, this function calculates cluster entropy index comparing with clustering assignment determined by integrative NMF algorithm. Smaller value of cluster entropy indicates better cluster predictive discrimination.

#### Usage

ClusterEntropy(ComputedClusters, TrueClasses)

# Arguments

ComputedClusters

Clustering assignment determined by integrative NMF algorithm TrueClasses True clustering assignment of the subjects

# Value

Cluster entropy index value

# Author(s)

Prabhakar Chalise, Rama Raghavan, Brooke Fridley

#### References

Kim Hyunsoo and Park Haesun (2007). Sparse non-negative matrix factorization via alternating non-negativity constrained least squares for microarray data analysis. Bioinformatics, 23: 1495- 1502.

# Examples

```
prop <- c(0.20,0.30,0.27,0.23)
effect <-2.5sim.D <- InterSIM(n.sample=100, cluster.sample.prop=prop, delta.methyl=effect,
delta.expr=effect,delta.protein=effect,p.DMP=0.25,p.DEG=NULL,p.DEP=NULL,
do.plot=FALSE, sample.cluster=TRUE, feature.cluster=TRUE)
dat1 <- sim.D$dat.methyl
dat2 <- sim.D$dat.expr
dat3 <- sim.D$dat.protein
true.cluster.assignment <- sim.D$clustering.assignment
## Make all data positive by shifting to positive direction.
## Also rescale the datasets so that they are comparable.
if (!all(dat1>=0)) dat1 <- pmax(dat1 + abs(min(dat1)), .Machine$double.eps)
dat1 <- dat1/max(dat1)
```
# <span id="page-2-0"></span>ClusterPurity 3

```
if (!all(dat2>=0)) dat2 <- pmax(dat2 + abs(min(dat2)), .Machine$double.eps)
dat2 <- dat2/max(dat2)
if (!all(dat3>=0)) dat3 <- pmax(dat3 + abs(min(dat3)), .Machine$double.eps)
dat3 <- dat3/max(dat3)
# The function nmf.mnnals requires the samples to be on rows and variables on columns.
dat <- list(dat1,dat2,dat3)
fit <- nmf.mnnals(dat=dat,k=length(prop),maxiter=200,st.count=20,n.ini=15,ini.nndsvd=TRUE,
seed=TRUE)
ClusterEntropy(ComputedClusters=fit$clusters, TrueClasses=true.cluster.assignment$cluster.id)
```
ClusterPurity *A function to measure cluster purity*

# Description

Given the true clustering assignment for the subjects, this function calculates cluster purity index comparing with clustering assignment determined by integrative NMF algorithm. Higher value of cluster purity indicates better cluster predictive discrimination.

# Usage

ClusterPurity(ComputedClusters, TrueClasses)

# Arguments

ComputedClusters Clustering assignment determined by integrative NMF algorithm TrueClasses True clustering assignment of the subjects

#### Value

Cluster purity index value

# Author(s)

Prabhakar Chalise, Rama Raghavan, Brooke Fridley

# References

Kim Hyunsoo and Park Haesun (2007). Sparse non-negative matrix factorization via alternating non-negativity constrained least squares for microarray data analysis. Bioinformatics, 23: 1495- 1502.

# Examples

```
prop <- c(0.20,0.30,0.27,0.23)
effect <-2.5sim.D <- InterSIM(n.sample=100,cluster.sample.prop=prop,delta.methyl=effect,
delta.expr=effect,delta.protein=effect,p.DMP=0.25,p.DEG=NULL,p.DEP=NULL,
do.plot=FALSE, sample.cluster=TRUE, feature.cluster=TRUE)
dat1 <- sim.D$dat.methyl
dat2 <- sim.D$dat.expr
dat3 <- sim.D$dat.protein
true.cluster.assignment <- sim.D$clustering.assignment
## Make all data positive by shifting to positive direction.
## Also rescale the datasets so that they are comparable.
if (!all(dat1>=0)) dat1 <- pmax(dat1 + abs(min(dat1)), .Machine$double.eps)
dat1 <- dat1/max(data)if (!all(dat2>=0)) dat2 <- pmax(dat2 + abs(min(dat2)), .Machine$double.eps)
dat2 <- dat2/max(dat2)
if (!all(dat3>=0)) dat3 <- pmax(dat3 + abs(min(dat3)), .Machine$double.eps)
dat3 <- dat3/max(dat3)
# The function nmf.mnnals requires the samples to be on rows and variables on columns.
dat <- list(dat1,dat2,dat3)
fit <- nmf.mnnals(dat=dat,k=length(prop),maxiter=200,st.count=20,n.ini=15,ini.nndsvd=TRUE,
seed=TRUE)
ClusterPurity(ComputedClusters=fit$clusters, TrueClasses=true.cluster.assignment$cluster.id)
```
ConsensusMatPlot *A function to create image plot of the consensus matrix*

# Description

Given the integrative NMF fit object, the function creates image plot of the consensus matrix ordered according to clusters groups. Cleaner block structure indicates stronger clusters.

# Usage

```
ConsensusMatPlot(fit, rowLab = TRUE, colLab = TRUE)
```
# Arguments

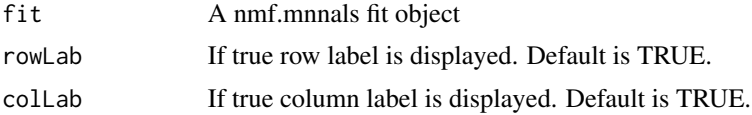

# Value

Image plot of the consensus matrix ordered according to cluster groups is returned.

<span id="page-3-0"></span>

#### <span id="page-4-0"></span>nmf.mnnals 5

#### Author(s)

Prabhakar Chalise, Rama Raghavan, Brooke Fridley

# References

Brunnet J, Tamayo P Golub, T and Mesirov J (2004) Metagene and molecular pattern discovery using matrix factorization. PNAS, 101, 4164-4169

Monti S, Tamayo P, Mesirov J and Golup T (2003). Consesus Clustering: A resampling based method for class discovery and visualization of gene expression microarray data. Machine Learning J, 52:91-118.

# Examples

```
prop <- c(0.20,0.30,0.27,0.23)
effect <-2.5sim.D <- InterSIM(n.sample=100,cluster.sample.prop=prop,delta.methyl=effect,
delta.expr=effect,delta.protein=effect,p.DMP=0.25,p.DEG=NULL,p.DEP=NULL,
do.plot=FALSE, sample.cluster=TRUE, feature.cluster=TRUE)
dat1 <- sim.D$dat.methyl
dat2 <- sim.D$dat.expr
dat3 <- sim.D$dat.protein
true.cluster.assignment <- sim.D$clustering.assignment
## Make all data positive by shifting to positive direction.
## Also rescale the datasets so that they are comparable.
if (!all(dat1>=0)) dat1 <- pmax(dat1 + abs(min(dat1)), .Machine$double.eps)
dat1 <- dat1/max(dat1)
```

```
if (!all(dat2>=0)) dat2 <- pmax(dat2 + abs(min(dat2)), .Machine$double.eps)
dat2 < - dat2/max(data)if (!all(dat3>=0)) dat3 <- pmax(dat3 + abs(min(dat3)), .Machine$double.eps)
dat3 <- dat3/max(dat3)
```

```
# The function nmf.mnnals requires the samples to be on rows and variables on columns.
dat <- list(dat1,dat2,dat3)
fit <- nmf.mnnals(dat=dat,k=length(prop),maxiter=200,st.count=20,n.ini=15,ini.nndsvd=TRUE,
seed=TRUE)
ConsensusMatPlot(fit,rowLab=TRUE,colLab=TRUE)
```
nmf.mnnals *Nonnegative Matrix Factorization of Multiple data using Nonnegative Alternating Least Square*

# Description

Given a single or multiple types of datasets (e.g. DNA methylation, mRNA expression, protein expression, DNA copy number) measured on same set of samples and pre-defined number of clusters, the function carries out clustering of the samples together with cluster membership assignment to the samples utilizing all the data set in a single comprehensive step.

# Usage

```
nmf.mnnals(dat = dat, k = k, maxiter = 200, st.count = 20, n.ini = 30, ini.nndsvd = TRUE,
seed = TRUE,wt=if(is.list(dat)) rep(1,length(dat)) else 1)
```
# Arguments

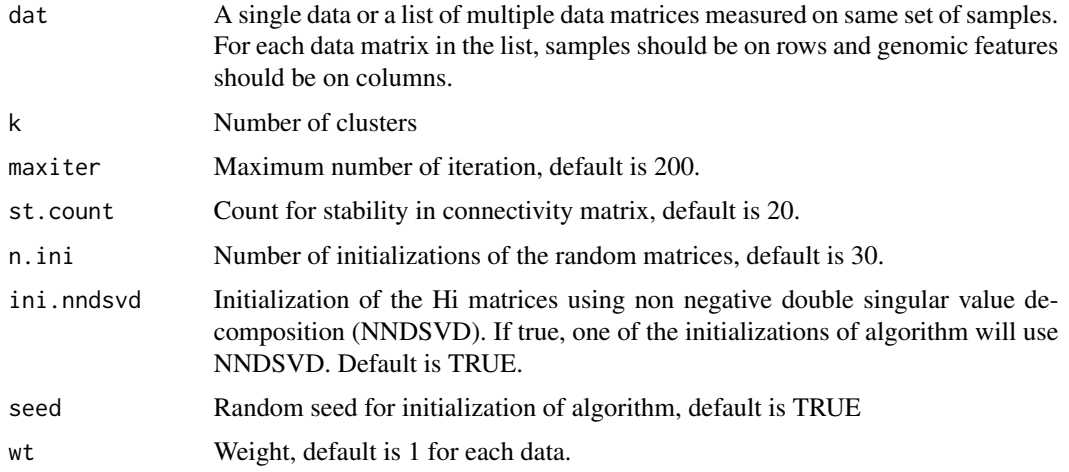

#### Value

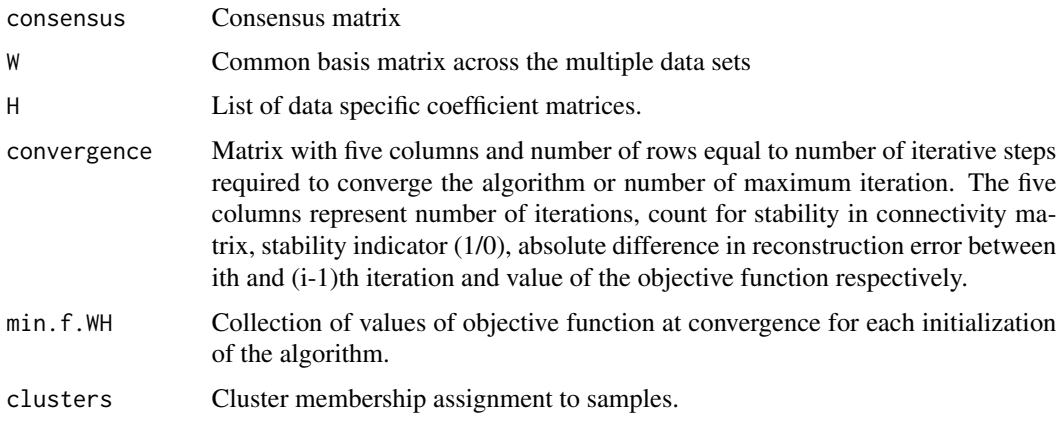

# Author(s)

Prabhakar Chalise, Rama Raghavan, Brooke Fridley

# References

Chalise P and Fridley B (2017). Integrative clustering of multi-level 'omic data based on nonnegative matrix factorization algorithm. PLOS ONE, 12(5), e0176278.

Chalise P, Raghavan R and Fridley B (2016). InterSIM: Simulation tool for multiple integrative 'omic datasets. Computer Methods and Programs in Biomedicine, 128:69-74.

#### <span id="page-6-0"></span>nmf.opt.k 2008 and 2008 and 2008 and 2008 and 2008 and 2008 and 2008 and 2008 and 2008 and 2008 and 2008 and 20

# Examples

```
#### Simulation of three interrelated dataset
#prop <- c(0.65,0.35)
#prop <- c(0.30,0.40,0.30)
prop <- c(0.20,0.30,0.27,0.23)
effect <-2.5library(InterSIM)
sim.D <- InterSIM(n.sample=100, cluster.sample.prop=prop, delta.methyl=effect,
delta.expr=effect, delta.protein=effect, p.DMP=0.25, p.DEG=NULL, p.DEP=NULL,
do.plot=FALSE, sample.cluster=TRUE, feature.cluster=TRUE)
dat1 <- sim.D$dat.methyl
dat2 <- sim.D$dat.expr
dat3 <- sim.D$dat.protein
true.cluster.assignment <- sim.D$clustering.assignment
## Make all data positive by shifting to positive direction.
## Also rescale the datasets so that they are comparable.
if (!all(dat1>=0)) dat1 <- pmax(dat1 + abs(min(dat1)), .Machine$double.eps)
dat1 <- dat1/max(dat1)
if (!all(dat2>=0)) dat2 <- pmax(dat2 + abs(min(dat2)), .Machine$double.eps)
dat2 <- dat2/max(dat2)
if (!all(dat3>=0)) dat3 <- pmax(dat3 + abs(min(dat3)), .Machine$double.eps)
dat3 < - dat3/max (dat3)
# The function nmf.mnnals requires the samples to be on rows and variables on columns.
dat1[1:5,1:5]
dat2[1:5,1:5]
dat3[1:5,1:5]
dat <- list(dat1,dat2,dat3)
# Find optimum number of clusters for the data
#opt.k <- nmf.opt.k(dat=dat, n.runs=5, n.fold=5, k.range=2:7, result=TRUE,
#make.plot=TRUE, progress=TRUE)
# Find clustering assignment for the samples
fit <- nmf.mnnals(dat=dat, k=length(prop), maxiter=200, st.count=20, n.ini=15,
ini.nndsvd=TRUE, seed=TRUE)
table(fit$clusters)
fit$clusters[1:10]
```
nmf.opt.k *Selection of optimum number of clusters (k)*

# Description

Given a single or multiple types of datasets (e.g. DNA methylation, mRNA expression, protein expression, DNA copy number) measured on same set of samples, the function finds optimum number of clusters for the data or dataset.

# Usage

```
nmf.opt.k(data = dat, n.runs = 30, n.fold = 5, k.random = 2:8, result = TRUE,make.plot = TRUE, progress = TRUE, st.count = 10, maxiter = 100,
wt=if(is.list(dat)) rep(1,length(dat)) else 1)
```
# Arguments

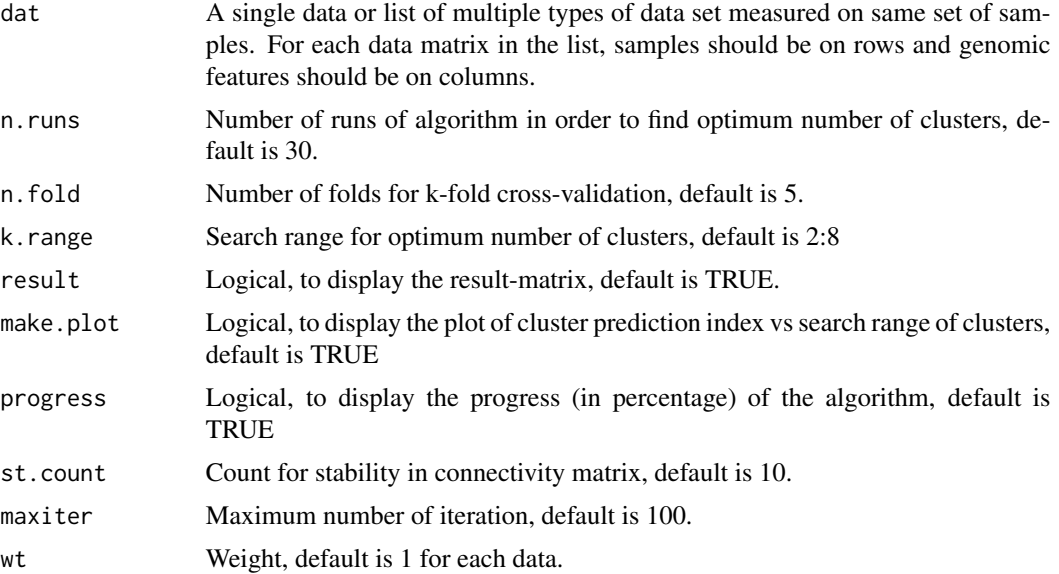

## Value

The function returns a matrix of cluster prediction index (CPI) values for each run (columns) over the search range of number of clusters (rows). The function also generates plot of CPI over the search range of number of clusters.

# Author(s)

Prabhakar Chalise, Rama Raghavan, Brooke Fridley

#### References

Chalise P and Fridley B (2017). Integrative clustering of multi-level 'omic data based on nonnegative matrix factorization algorithm. PLOS ONE, 12(5), e0176278.

Chalise P, Raghavan R and Fridley B (2016). InterSIM: Simulation tool for multiple integrative 'omic datasets. Computer Methods and Programs in Biomedicine, 128:69-74.

# Examples

```
#### Simulation of three interrelated dataset
#prop <- c(0.65, 0.35)#prop <- c(0.30,0.40,0.30)
prop <- c(0.20,0.30,0.27,0.23)
```
# <span id="page-8-0"></span>SilhouettePlot 9

effect  $<-2.5$ 

```
library(InterSIM)
sim.D <- InterSIM(n.sample=100, cluster.sample.prop=prop, delta.methyl=effect,
delta.expr=effect, delta.protein=effect, p.DMP=0.25, p.DEG=NULL, p.DEP=NULL,
do.plot=FALSE, sample.cluster=TRUE, feature.cluster=TRUE)
dat1 <- sim.D$dat.methyl
dat2 <- sim.D$dat.expr
dat3 <- sim.D$dat.protein
true.cluster.assignment <- sim.D$clustering.assignment
## Make all data positive by shifting to positive direction.
## Also rescale the datasets so that they are comparable.
if (!all(dat1>=0)) dat1 <- pmax(dat1 + abs(min(dat1)), .Machine$double.eps)
dat1 <- dat1/max(dat1)
if (!all(dat2>=0)) dat2 <- pmax(dat2 + abs(min(dat2)), .Machine$double.eps)
dat2 <- dat2/max(dat2)
if (!all(dat3>=0)) dat3 <- pmax(dat3 + abs(min(dat3)), .Machine$double.eps)
dat3 < - dat3/max (dat3)
# The function nmf.mnnals requires the samples to be on rows and variables on columns.
dat1[1:5,1:5]
dat2[1:5,1:5]
dat3[1:5,1:5]
dat <- list(dat1,dat2,dat3)
# Find optimum number of clusters for the data
#opt.k <- nmf.opt.k(dat=dat, n.runs=5, n.fold=5, k.range=2:7, result=TRUE,
#make.plot=TRUE,progress=TRUE)
```
SilhouettePlot *A function to plot silhouette width*

#### **Description**

Given the integrative NMF fit object, the function creates silhouette width plot with different colors for different cluster groups.

# Usage

```
SilhouettePlot(fit, cluster.col = NULL)
```
# Arguments

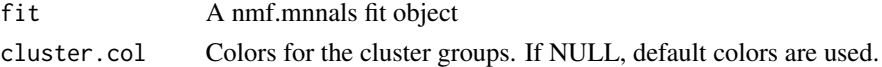

# Value

Silhouette width plot is returned together with mean silhouette width for each group, overall silhouette width and summary statistics.

# Author(s)

Prabhakar Chalise, Rama Raghavan, Brooke Fridley

# References

Rousseeue PJ (1987). Silhouettes: a graphical aid to the interpretation and validation of cluster analysis. Journal of Computational and Applied Mathematics, 20:53-65

# Examples

```
prop <- c(0.20,0.30,0.27,0.23)
effect <-2.5sim.D <- InterSIM(n.sample=100,cluster.sample.prop=prop,delta.methyl=effect,
delta.expr=effect,delta.protein=effect,p.DMP=0.25,p.DEG=NULL,p.DEP=NULL,
do.plot=FALSE, sample.cluster=TRUE, feature.cluster=TRUE)
dat1 <- sim.D$dat.methyl
dat2 <- sim.D$dat.expr
dat3 <- sim.D$dat.protein
true.cluster.assignment <- sim.D$clustering.assignment
## Make all data positive by shifting to positive direction.
## Also rescale the datasets so that they are comparable.
if (!all(dat1>=0)) dat1 <- pmax(dat1 + abs(min(dat1)), .Machine$double.eps)
dat1 <- dat1/max(dat1)
if (!all(dat2>=0)) dat2 <- pmax(dat2 + abs(min(dat2)), .Machine$double.eps)
dat2 <- dat2/max(dat2)
if (!all(dat3>=0)) dat3 <- pmax(dat3 + abs(min(dat3)), .Machine$double.eps)
dat3 <- dat3/max(dat3)
# The function nmf.mnnals requires the samples to be on rows and variables on columns.
dat <- list(dat1,dat2,dat3)
```

```
fit <- nmf.mnnals(dat=dat,k=length(prop),maxiter=200,st.count=20,n.ini=15,ini.nndsvd=TRUE,
seed=TRUE)
```
SilhouettePlot(fit,cluster.col=NULL)

# <span id="page-10-0"></span>Index

∗Topic \textasciitildekwd1 ClusterEntropy, [2](#page-1-0) ClusterPurity, [3](#page-2-0) ConsensusMatPlot, [4](#page-3-0) nmf.mnnals, [5](#page-4-0) nmf.opt.k, [7](#page-6-0) SilhouettePlot, [9](#page-8-0) ∗Topic \textasciitildekwd2 ClusterEntropy, [2](#page-1-0) ClusterPurity, [3](#page-2-0) ConsensusMatPlot, [4](#page-3-0) nmf.mnnals, [5](#page-4-0) nmf.opt.k, [7](#page-6-0) SilhouettePlot, [9](#page-8-0)

ClusterEntropy, [2](#page-1-0) ClusterPurity, [3](#page-2-0) ConsensusMatPlot, [4](#page-3-0)

nmf.mnnals, [5](#page-4-0) nmf.opt.k, [7](#page-6-0)

SilhouettePlot, [9](#page-8-0)